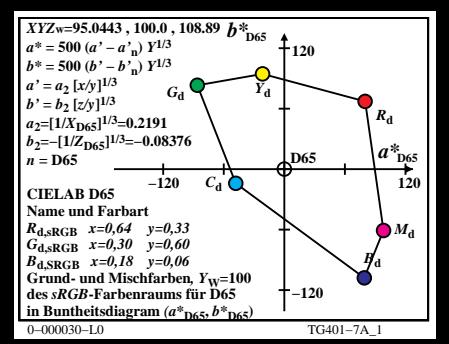

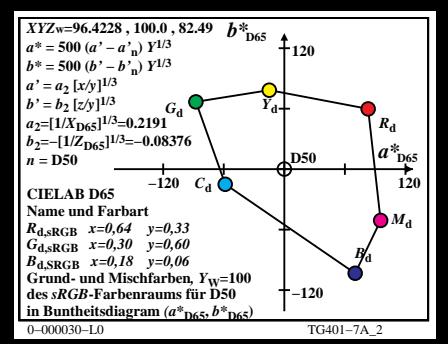

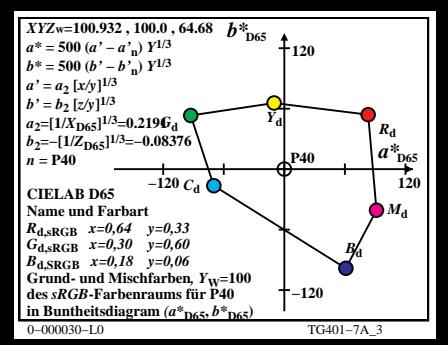

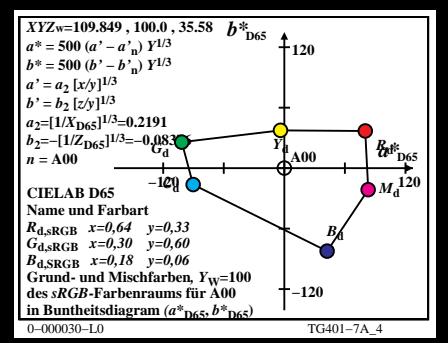

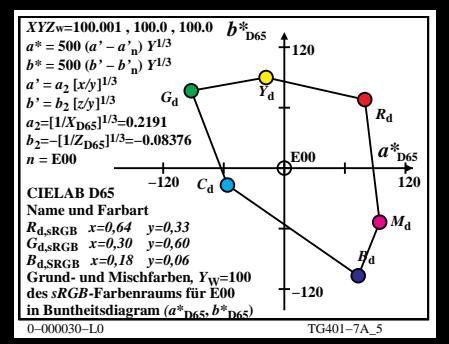

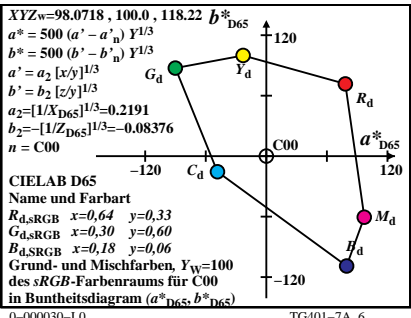

TG401-7A 6

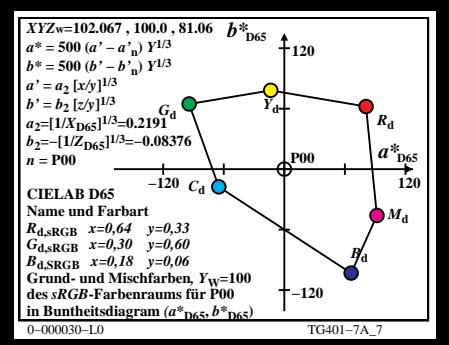

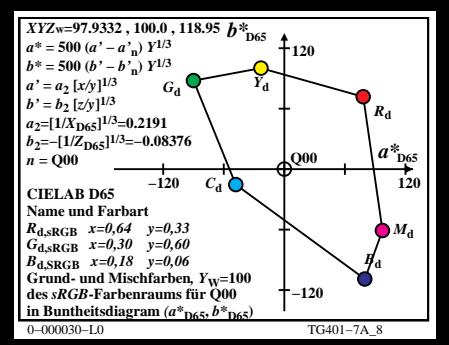

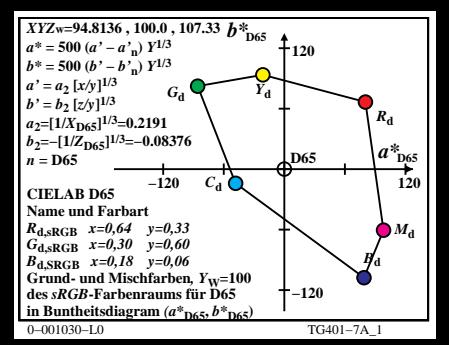

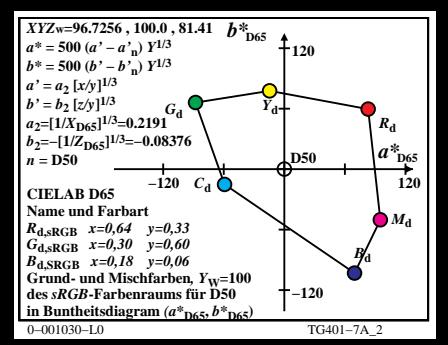

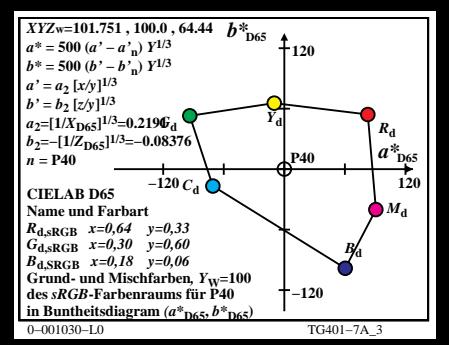

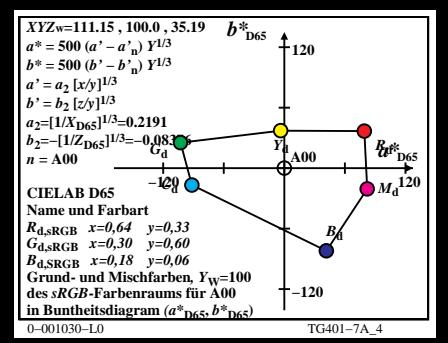

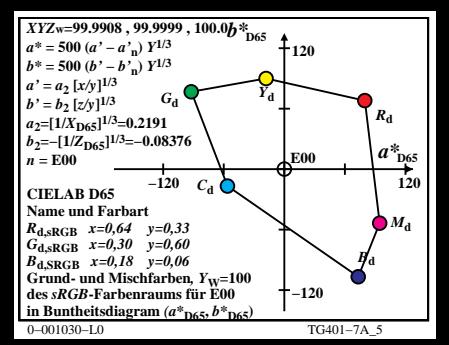

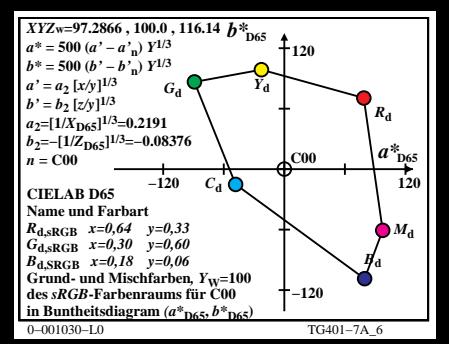

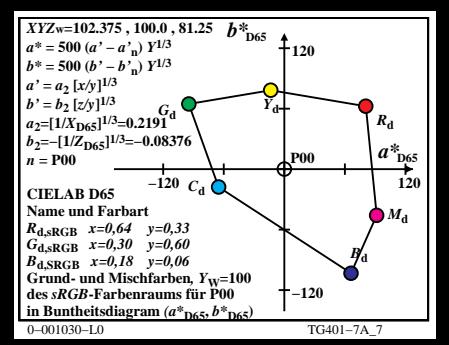

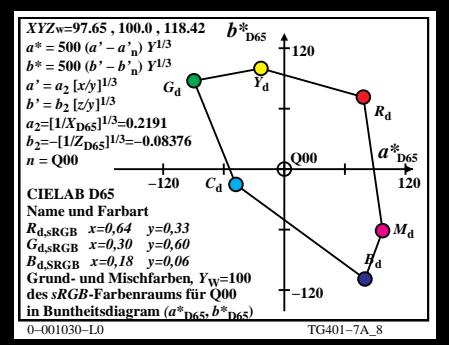